# making kubectl plugins mainstream

#### ahmet alp balkan (@ahmetb) google cloud

#### about me

@ahmetb on {twitter, github}

- $\rightarrow$  ported docker.exe, docker maintainer  $\sim$ 2015
- ➔ started Azure Container Registry ~2016
- $\rightarrow$  developer advocate @ Google ~2017 working on Google Cloud Run, Knative, dev tools
- ➔ *kubectx* & *kubens & kubectl-aliases*
- ➔ Google's *microservices-demo*
- ➔ kubectl plugin manager *krew.dev*

## agenda

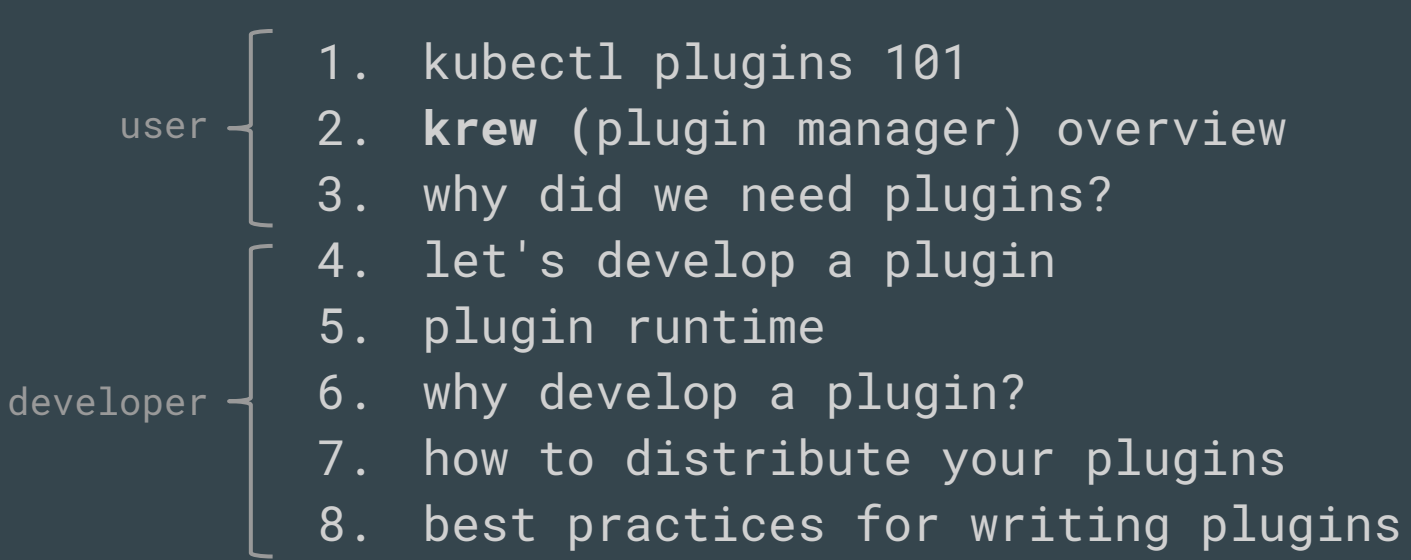

# USING PLUGINS

Man amung dang kali yang kali yang kali yang kali yang kal

#### kubectl plugins

circa v1.12

*an extension mechanism that lets you write your own kubectl subcommands.*

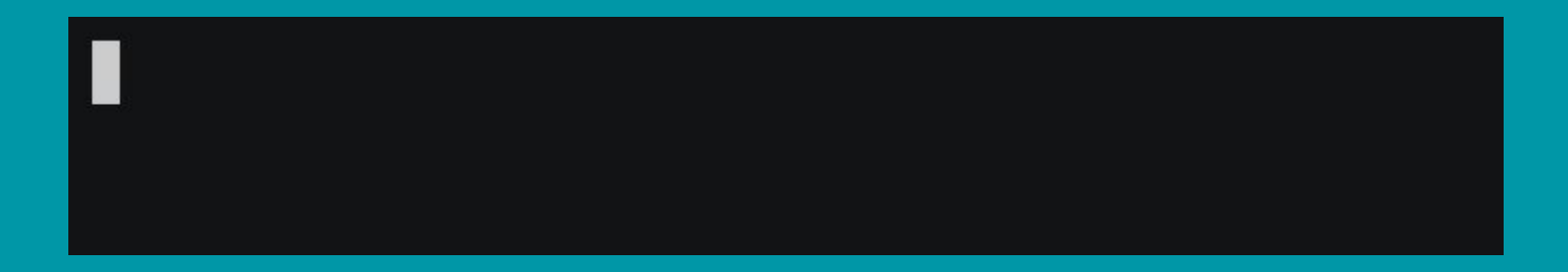

#### kubectl plugin mechanism in a nutshell

1. write an executable program

2. name it kubectl-something

put it in your \$PATH  $|3|$ 

4. invoke as "kubectl something"

@ahmeth

# where do I find plugins?

- github?
- some list?
- package manager?

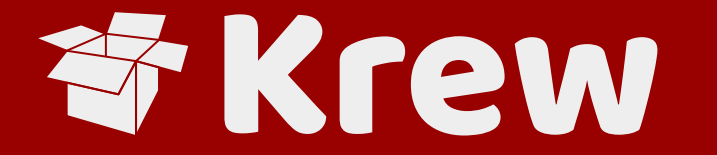

#### the missing plugin manager for kubectl Kubernetes SIG CLI sub-project

https://krew.dev (sigs.k8s.io/krew)

## What is Krew?

- Functionality
	- discover plugins
	- install plugins
	- update plugins
	- remove plugins
- Started in 2018 as an intern project at Google Cloud.
- Donated to Kubernetes project in May 2019.
- Not an actual package manager
	- Doesn't handle dependencies.

#### kubectl plugins on Krew

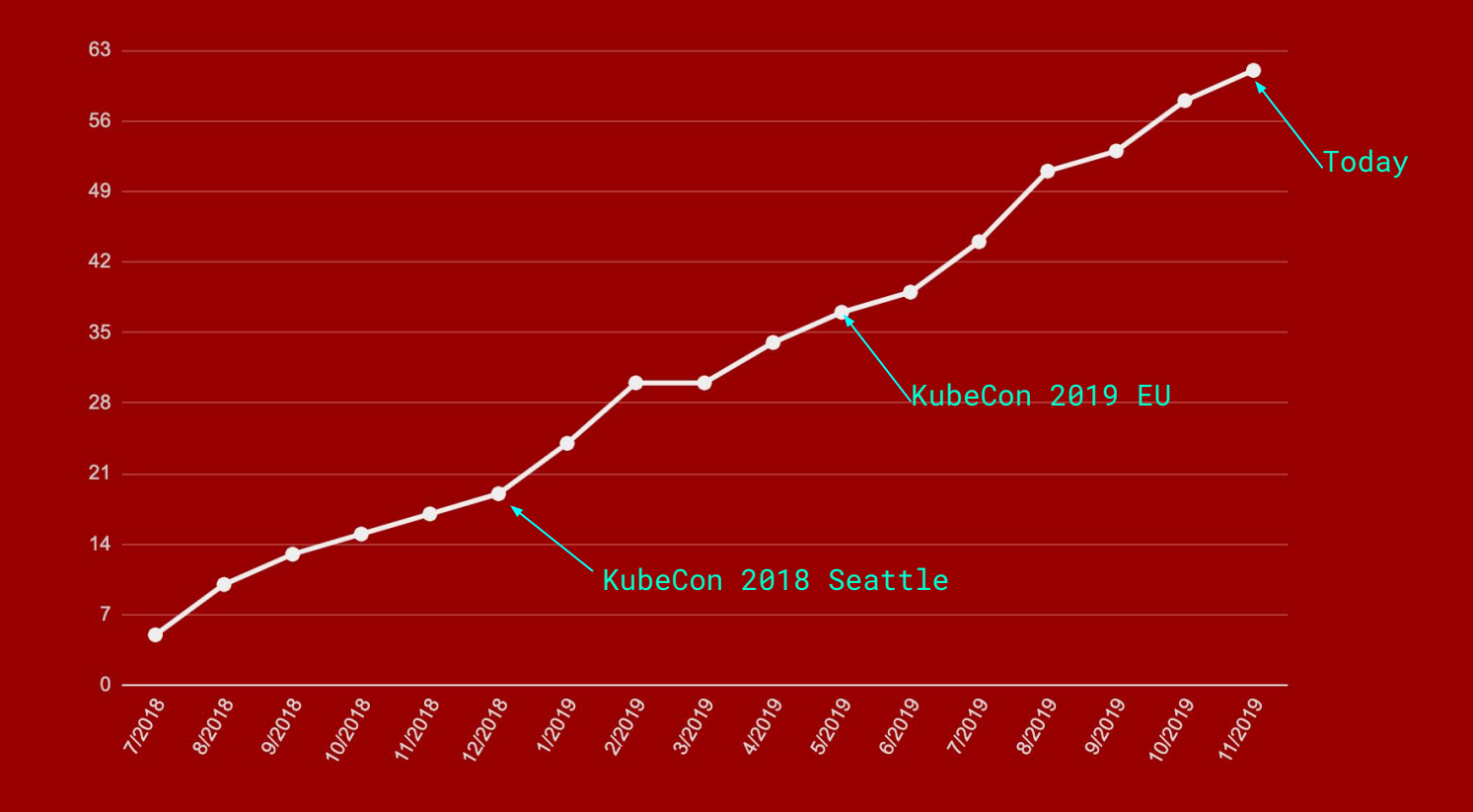

@ahmetb

#### kubectl plugins on Krew

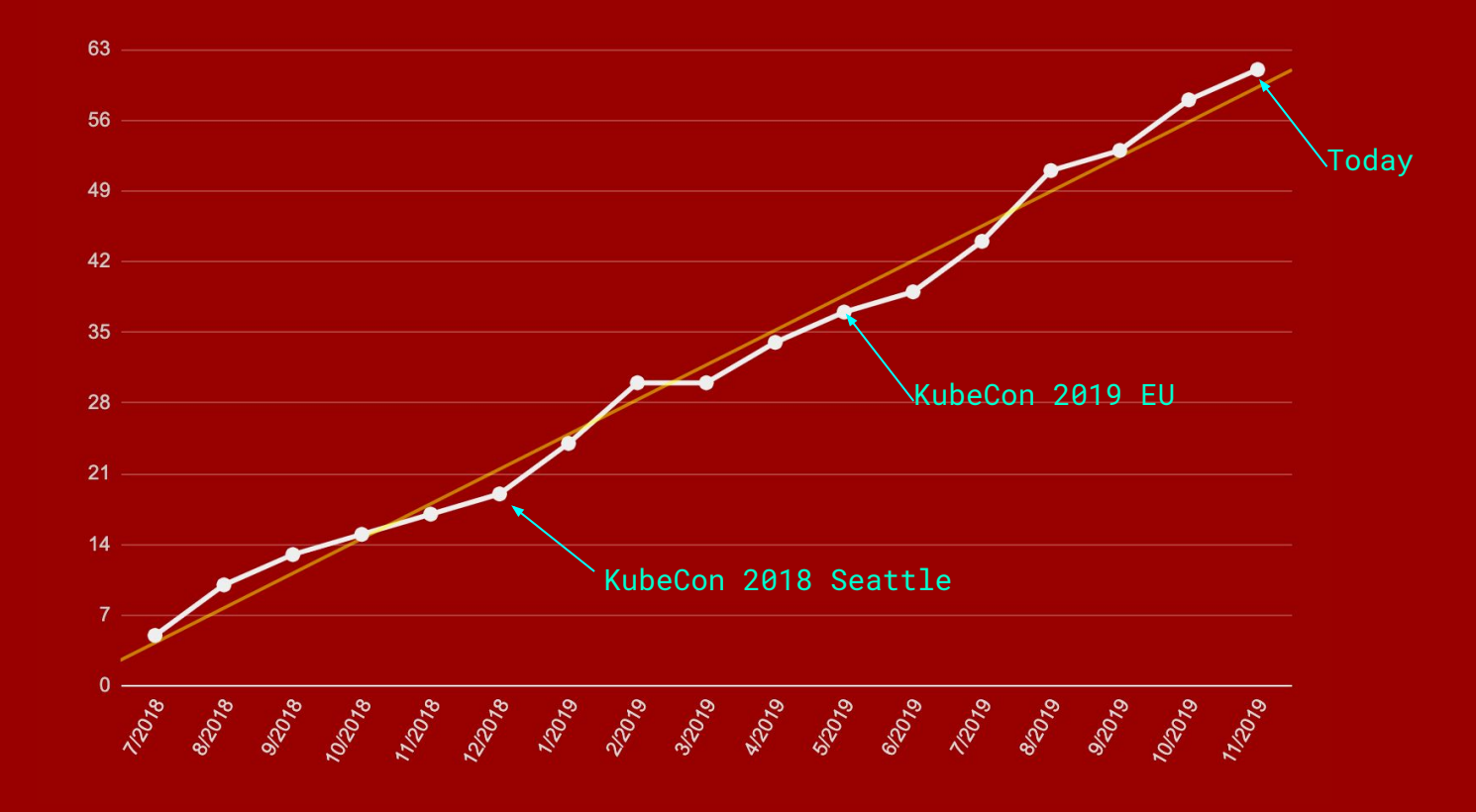

@ahmetb

demo: let's try krew

# why did we need kubectl plugins?

# people want to add new sub-commands to kubectl

1.

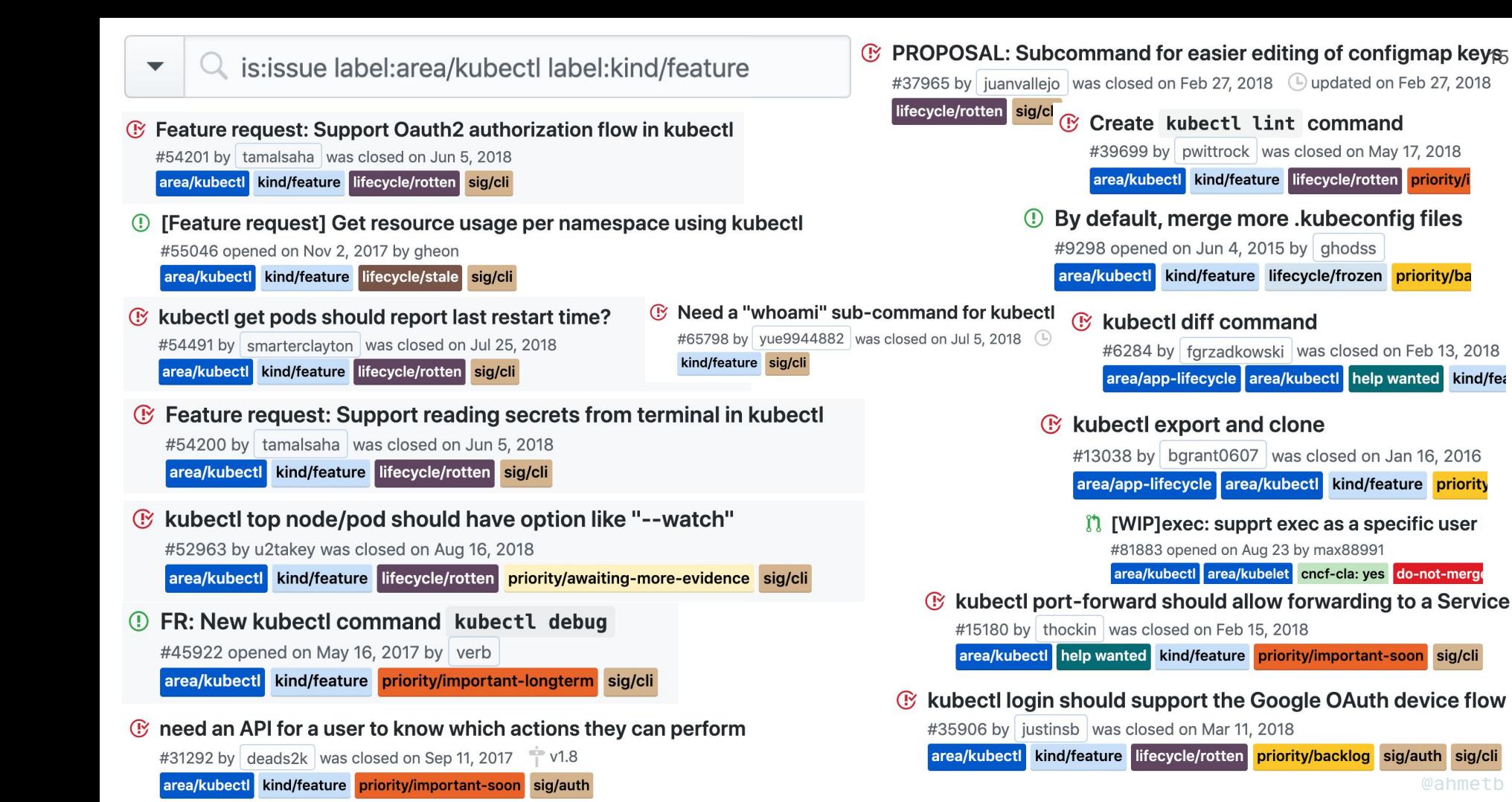

@ahmeth

# $|2$  . everybody has opinions

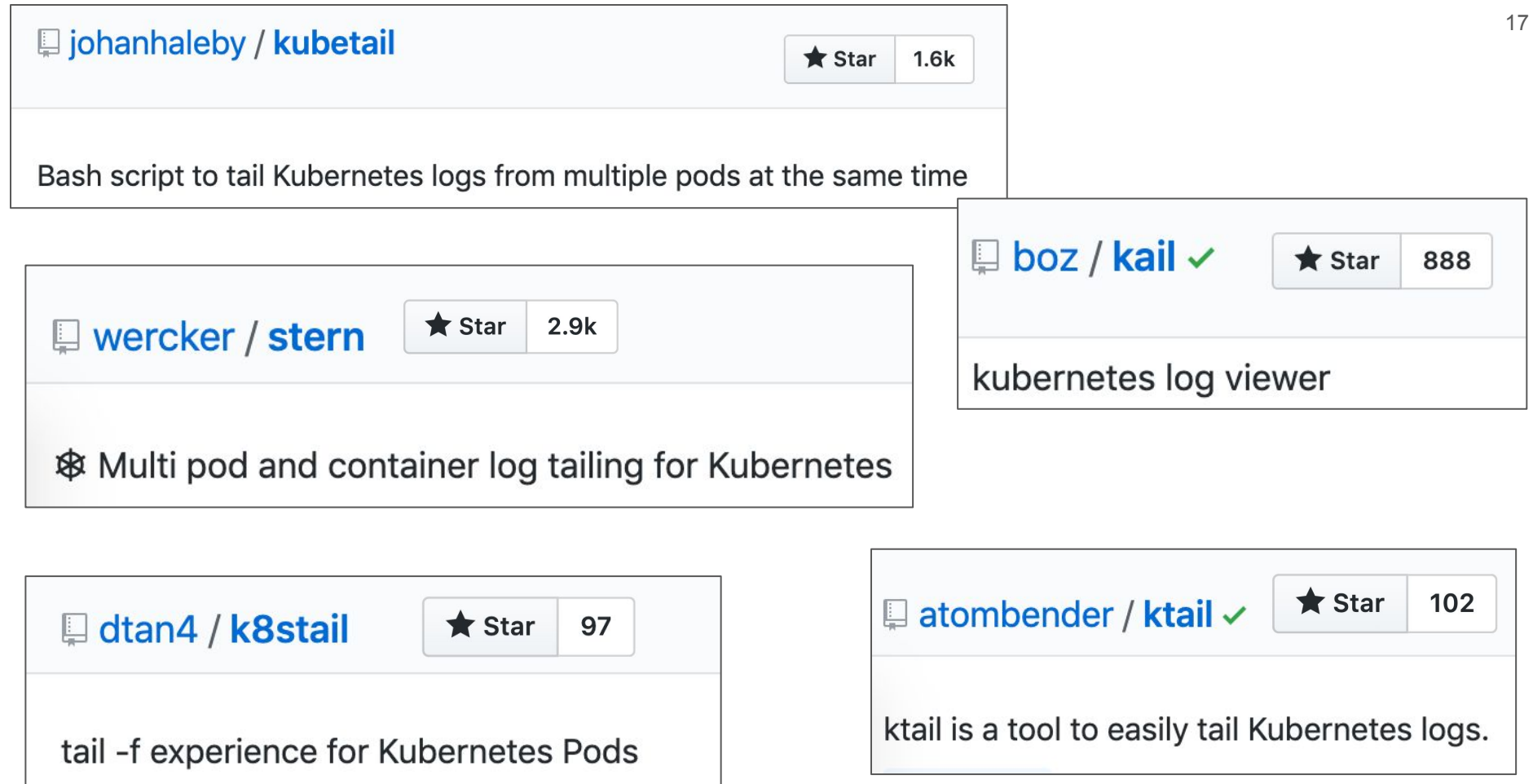

@ahmetb

# 3. reaching consensus in open source is not trivial

#### Proposal: make kubectl respect KUBECTL\_{CONTEXT, NAMESPACE} environment variables

**B** Closed colemickens opened this issue on Jun 13,  $2016 \cdot 54$  comments

Cole Mickens on Jun 13, 2016 · edited -

I'm curious if there is interest in creating some environment variables (KUBECTL CONTEXT and KUBECTL NAMESPACE) to make kubectl a bit easier to use when one has multiple clusters configured in  $\sim$ /. kube/config.

The alternative to these environment variables either require a lot of typing (specify --context and --namespace to all kubectl commands) or requires changing the global context, such that it affects other looping kubectl invocations. Or as I've done so far, wrapper functions in my shell, but I've been unable to setup my environment such that I can have helper functions without breaking the tab completion for kubectl.

Is there interest in this? Or asked differently, would such a PR be accepted?

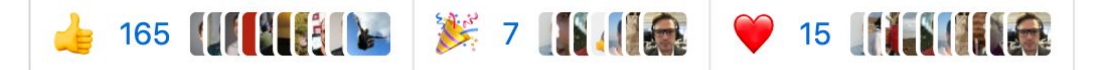

19

Member

 $\left( \underline{\bullet} \underline{\bullet} \right)$ 

#### Proposal: make kubectl respect KUBECTL\_{CONTEXT,NAMESPACE} environment variables

**B** Closed colemickens opened this issue on Jun 13, 2016  $\cdot$  54 comments

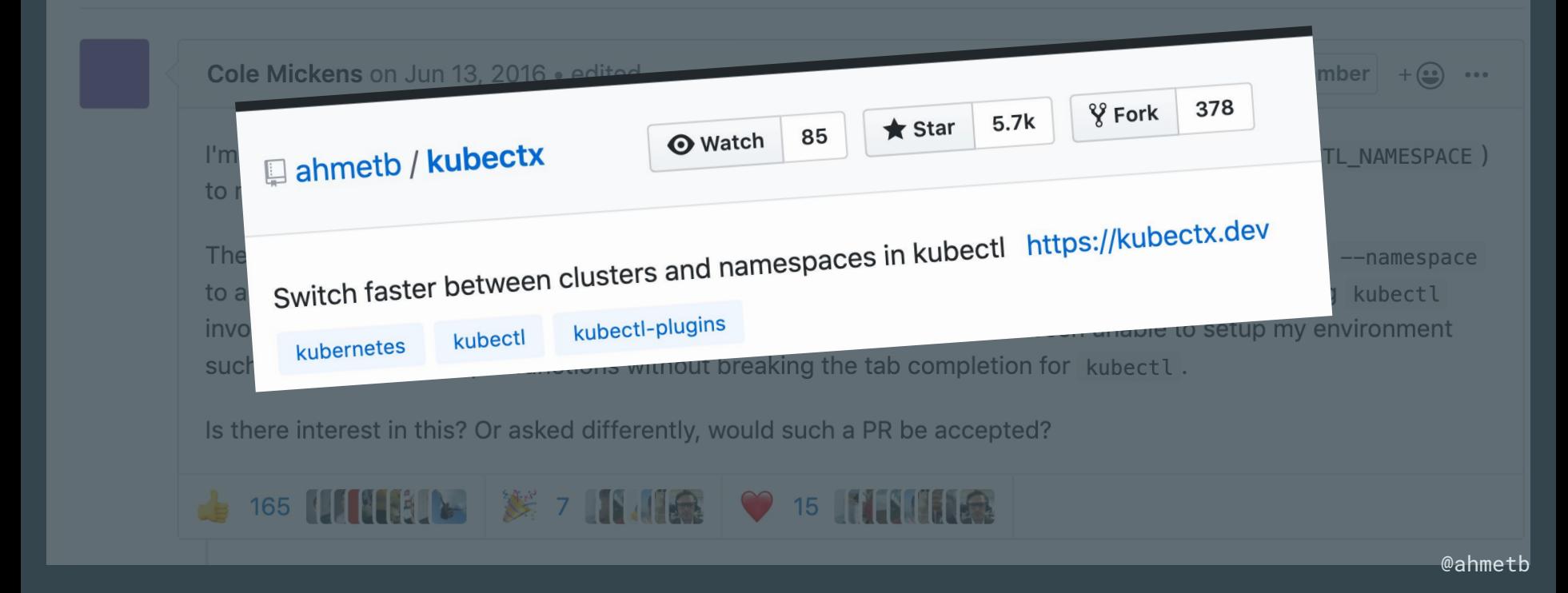

# $\boldsymbol{4}$  . we cannot solve everything in the kubernetes core

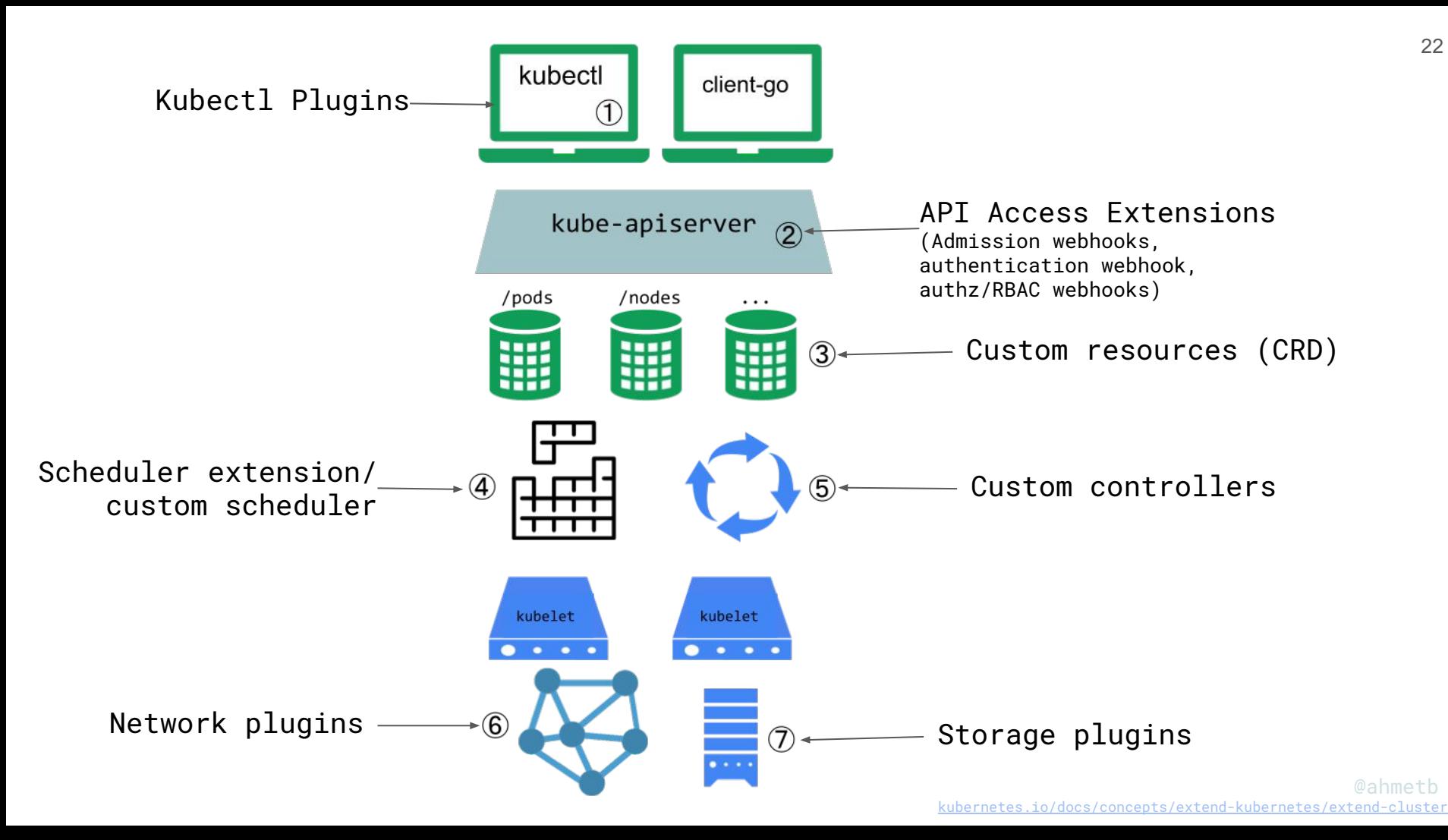

#### adding a new command to kubectl

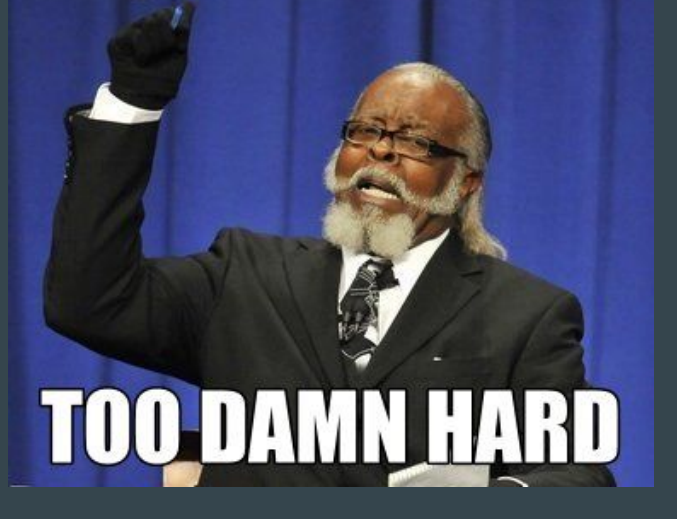

# 5. kubernetes core moves slower

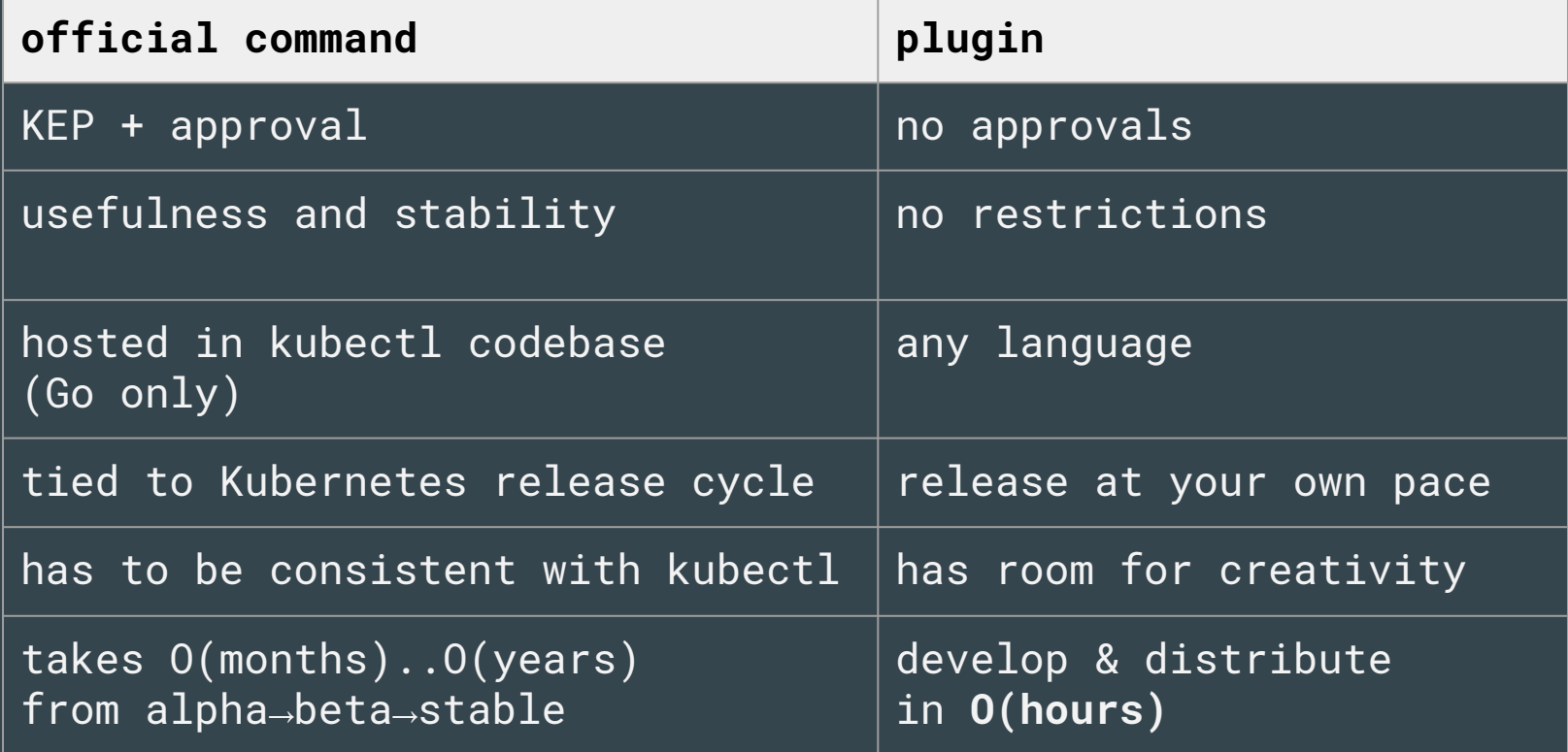

## 6. people are creative

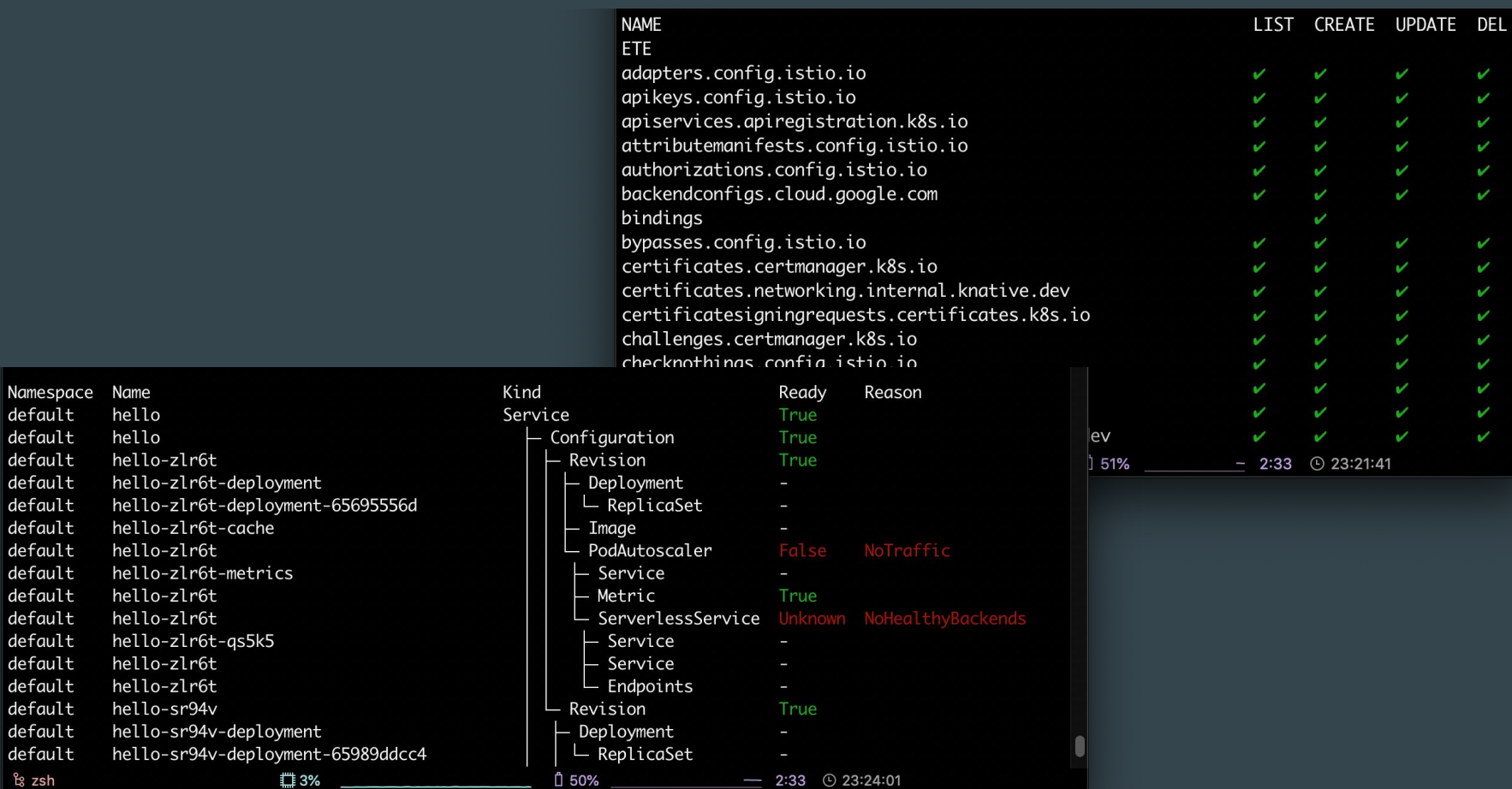

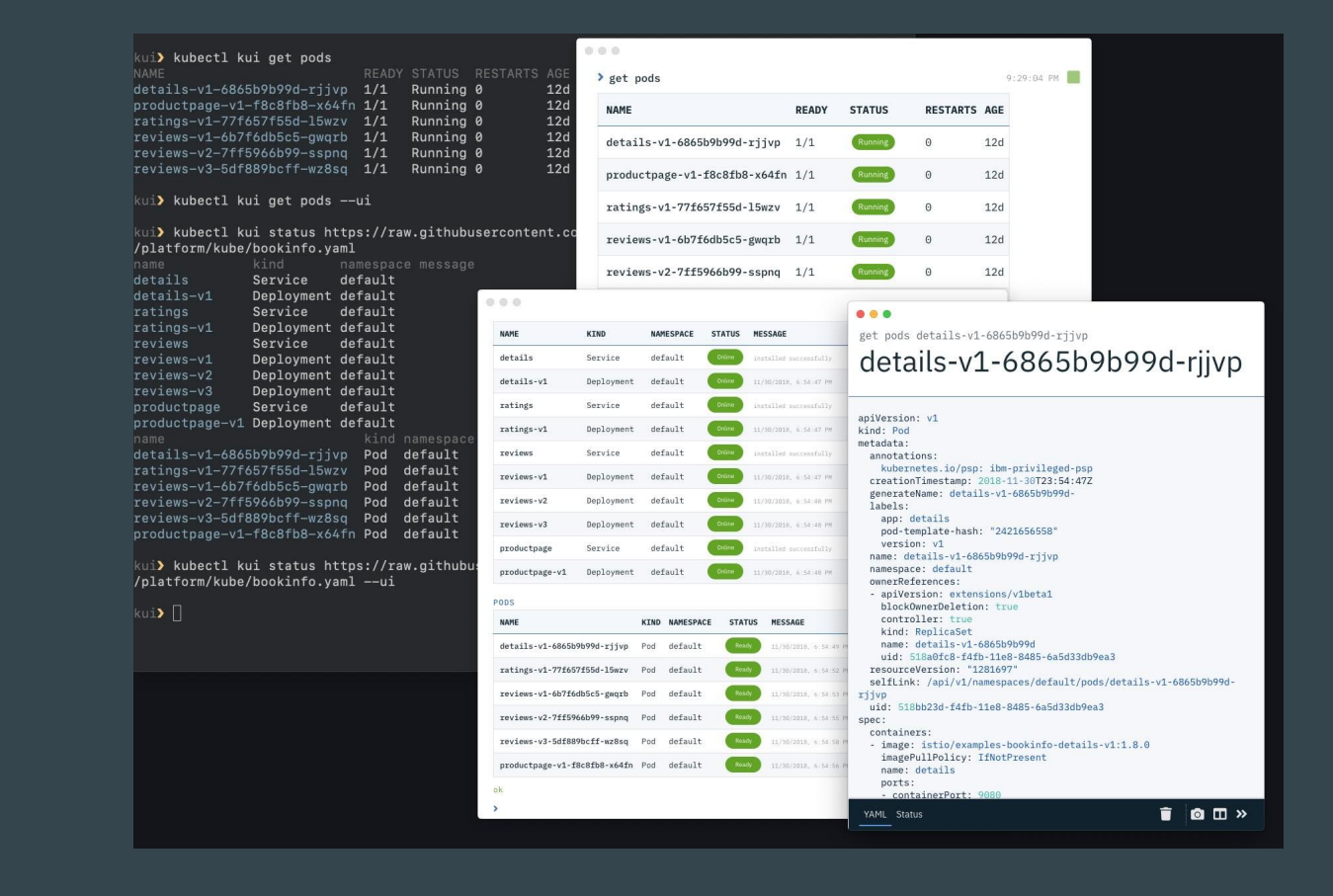

...even GUI-based plugins

#### @ahmeth

7. allow safe experimentation

#### experimentation

deprecating a kubectl command is painful. let people experiment, graduate successful ones.

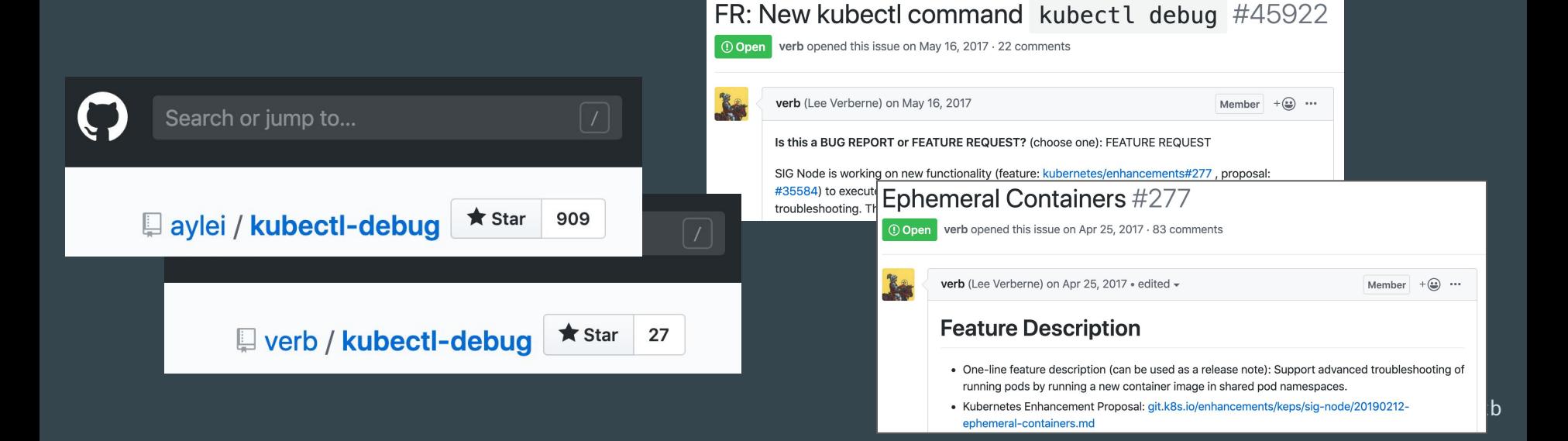

# DEVELOPING PLUGINS

<u>Mkay kay kan kay kay kay kay kay kay kay kan kanty kay kay ky</u>

#### kubectl plugin mechanism in a nutshell

1. write an executable program

2. name it kubectl-something

put it in your \$PATH 3.

4. invoke as "kubectl something"

@ahmeth

#### demo: let's develop a plugin!

#### git.k8s.io/sample-cli-plugin

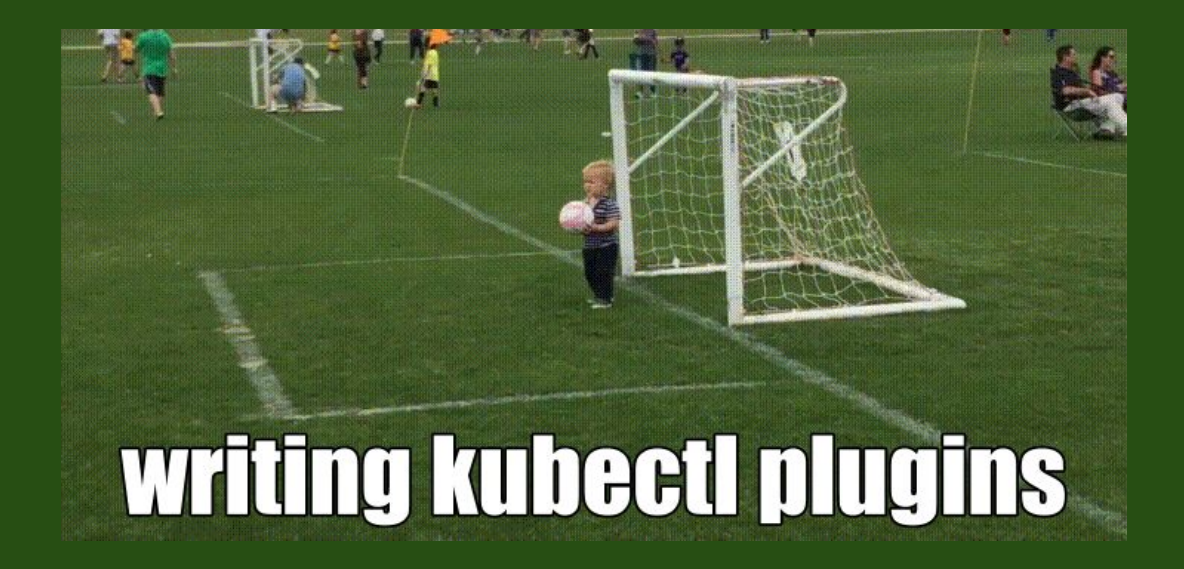

@ahmeth

## plugin lookup

"kubectl a b c"

- $\rightarrow$  is "a" builtin command?
- $\rightarrow$  kubectl-a-b-c ?
- $\rightarrow$  kubectl-a-b ?
- $\rightarrow$  kubectl-a ?

#### plugin execution runtime

- 1. look for the plugin executable in PATH
- 2. execve() syscall replace kubectl with the plugin process
	- ◆ inherit **environment variables**
	- ◆ inherit **standard streams**
		- determine **exitcode** of kubectl invocation

# why develop a kubectl plugin?

## your tool has a weird name

and it's not very memorable

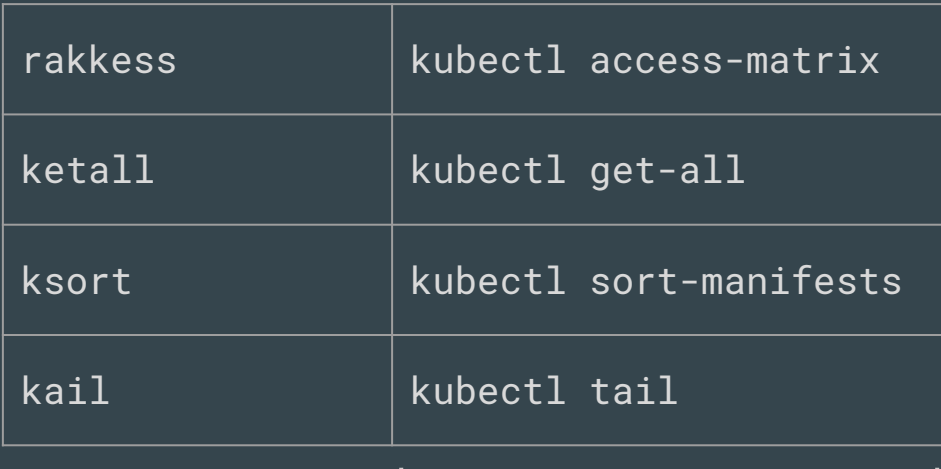

feels more natural

### kubectl is missing a feature

**C** Support the user flag from docker exec in kubectl exec #30656 opened on Aug 15, 2016 by VikParuchuri  $\bigcirc$  updated 21 days ago area/kubectl sig/cli sig/node

 $\mathbb{C}$  [WIP] exec: supprt exec as a specific user

#81883 opened on Aug 23 by max88991

area/kubectl area/kubelet cncf-cla: yes do-not-merge

```
0 0 0ahmetb@ahmetb-macbookpro2: ~ - 87X14
 kubectl krew info exec-as
NAME: exec-as
URI: https://github.com/jordanwilson230/kubectl-plugins/archive/v1.0.2-krew.zip
SHA256: 9bd734b1dc08fc59df3f40418e92b228a830098a27257d454deccc5aa1384cf4
VERSION: v1.0.2-krew
HOMEPAGE: https://github.com/jordanwilson230/kubectl-plugins/tree/krew#kubectl-exec-as
DESCRIPTION:
Run `kubectl exec-as` for usage. Example, `kubectl exec-as -u root zookeeper-0`.
CAVEATS:
   The node which the pod is running on cannot have more than one taint.
```
### kubectl is missing a feature

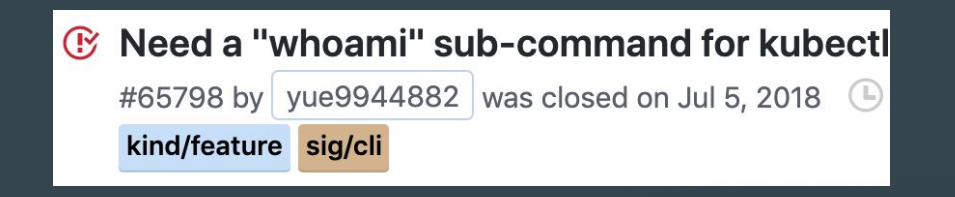

● ● ahmetb@ahmetb-macbookpro2: ~

**S** kubectl whoami ahmetb@google.com

### kubectl is missing a feature

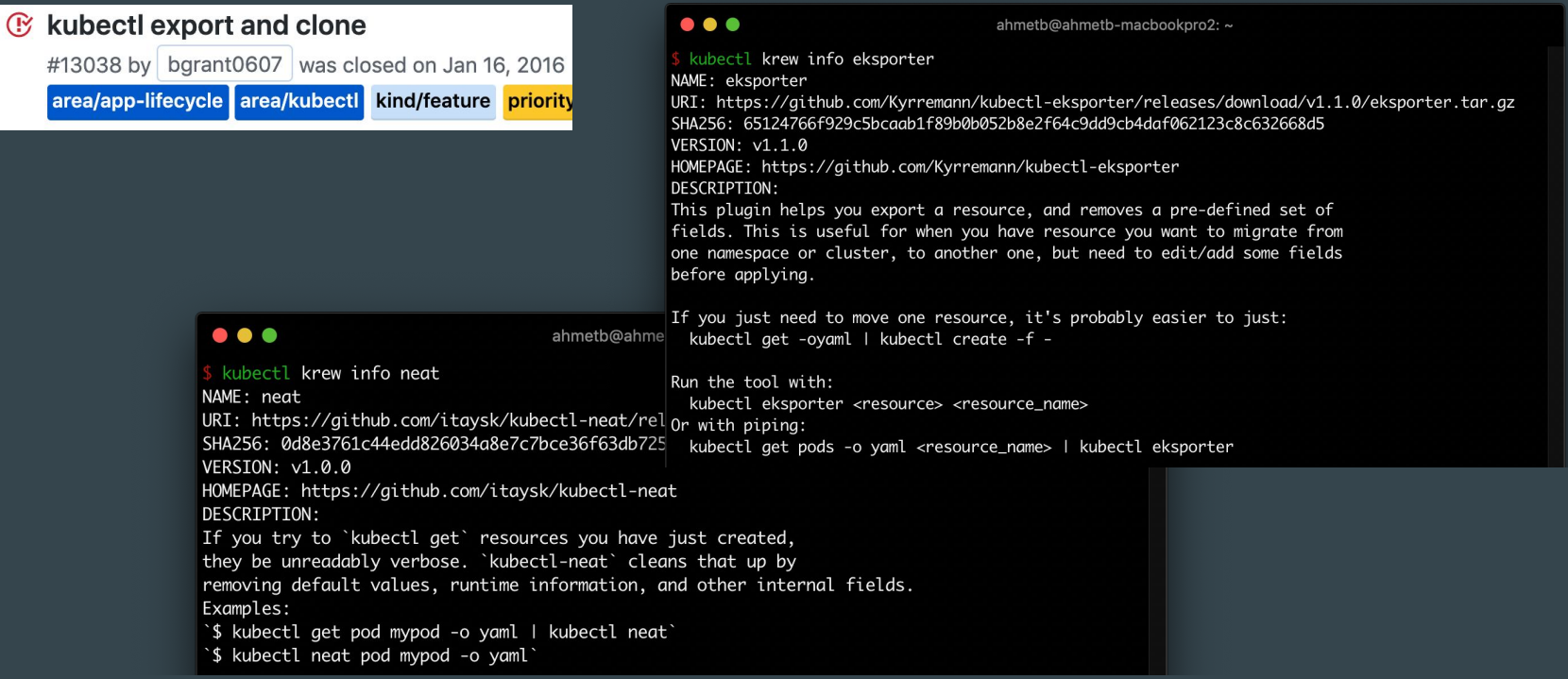

@ahmetb

#### address shortcomings of kubectl

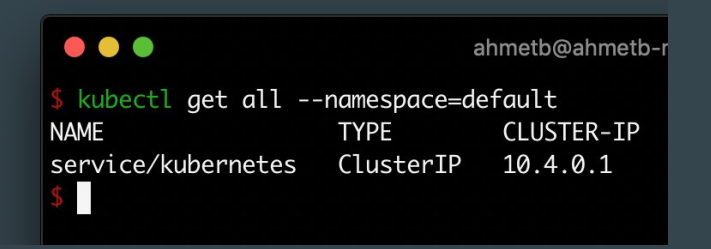

kubectl get all: lies to you

#### $\bullet\bullet\bullet$

ahmetb@ahmetb-macbookp

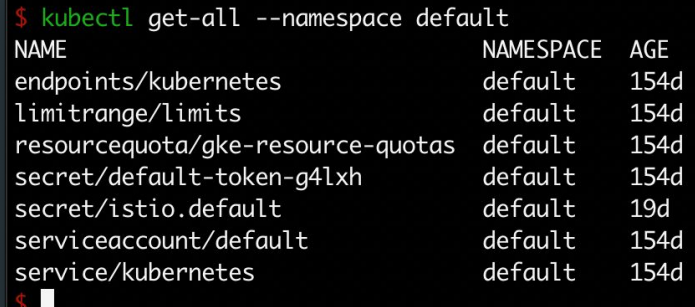

**plugin:** tells you the truth

### enhances existing kubectl command

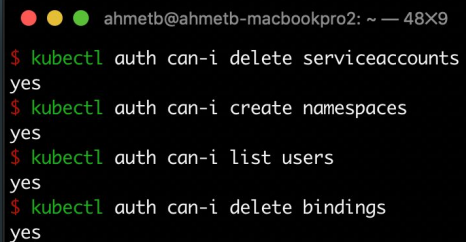

builtin: query one **resource** at a time

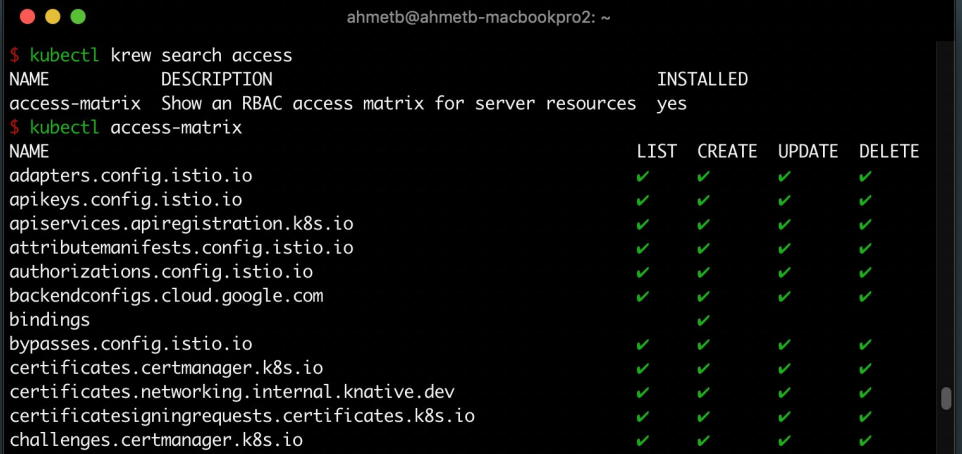

plugin: shows a matrix of all capabilities

#### enhances existing kubectl command

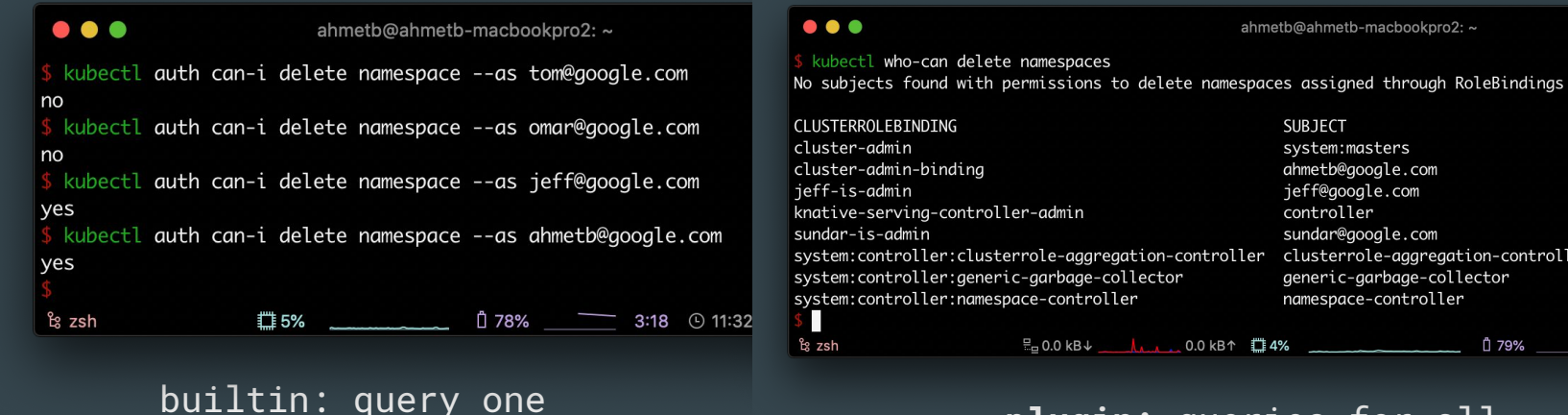

**user** at a time

controller ServiceAccount sundar@google.com User system:controller:clusterrole-aggregation-controller clusterrole-aggregation-controller ServiceAccount aeneric-aarbaae-collector ServiceAccount namespace-controller ServiceAccount  $E = 0.0 \text{ kB} + 0.0 \text{ KB} + 0.0 \text{ KB} + 0.0 \text{ KB}$ 

**SUBJECT** 

ahmeth@ahmeth-machookpro2: ~

system:masters

ieff@google.com

ahmetb@google.com

**plugin:** queries for all subjects in the cluster 3:28 <sup>①</sup> 11:

**TYPE** 

Group

User

User

# so you have a plugin, now what?

- $\rightarrow$  packaging
- $\rightarrow$  distribution
- $\rightarrow$  release

#### plugin developer problems

- How can people **hear** about my plugin?
- How can I **package** my plugin for others to install?
- How can I deliver **updates**?

If you're a kubectl plugin developer, Krew solves these problems.

#### packaging/distribution

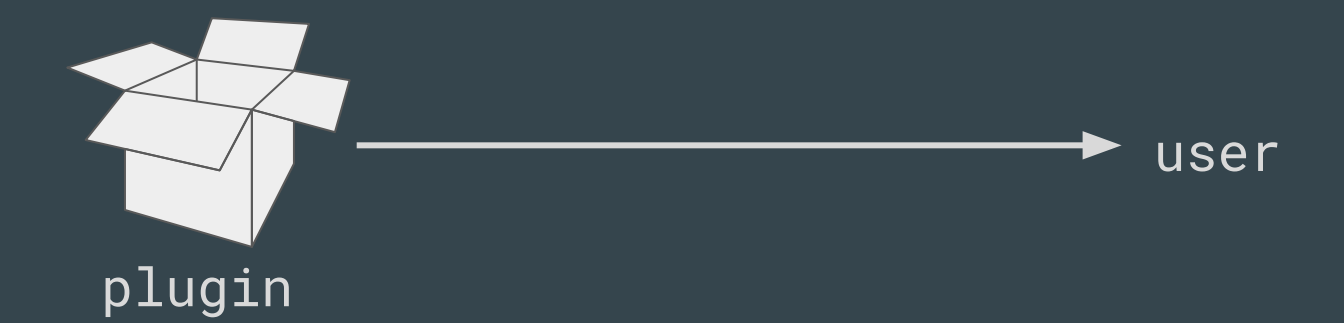

@ahmetb

#### packaging/distribution

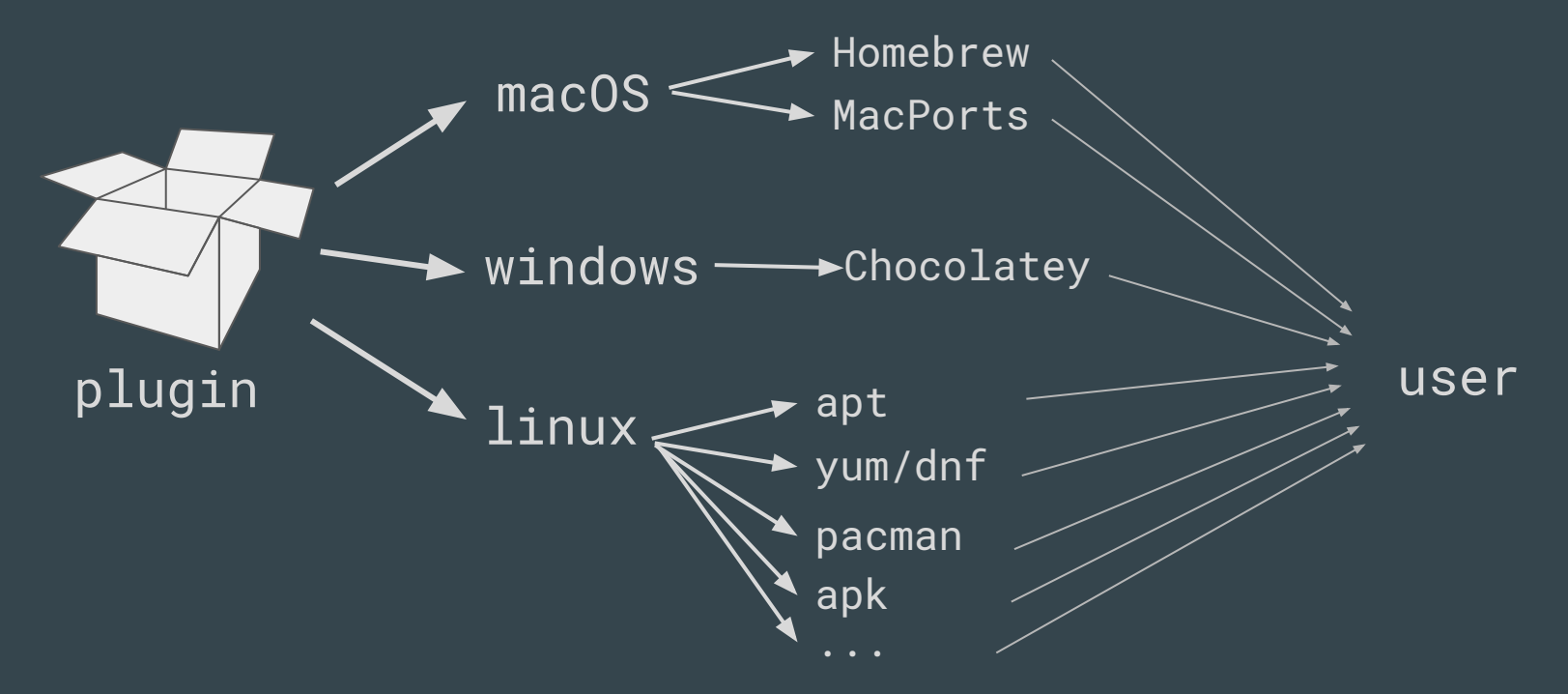

@ahmetb

#### Krew to rescue!

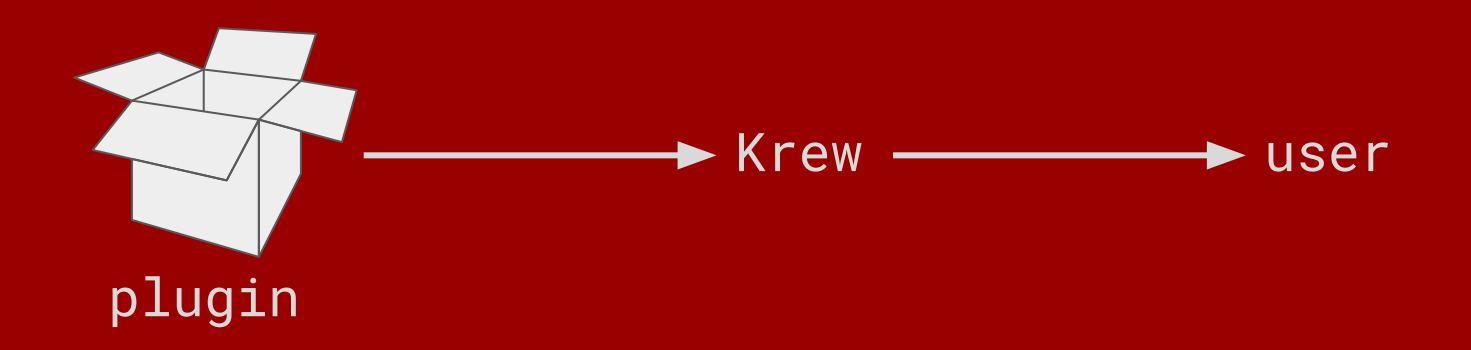

#### Without krew

#### **Installation**

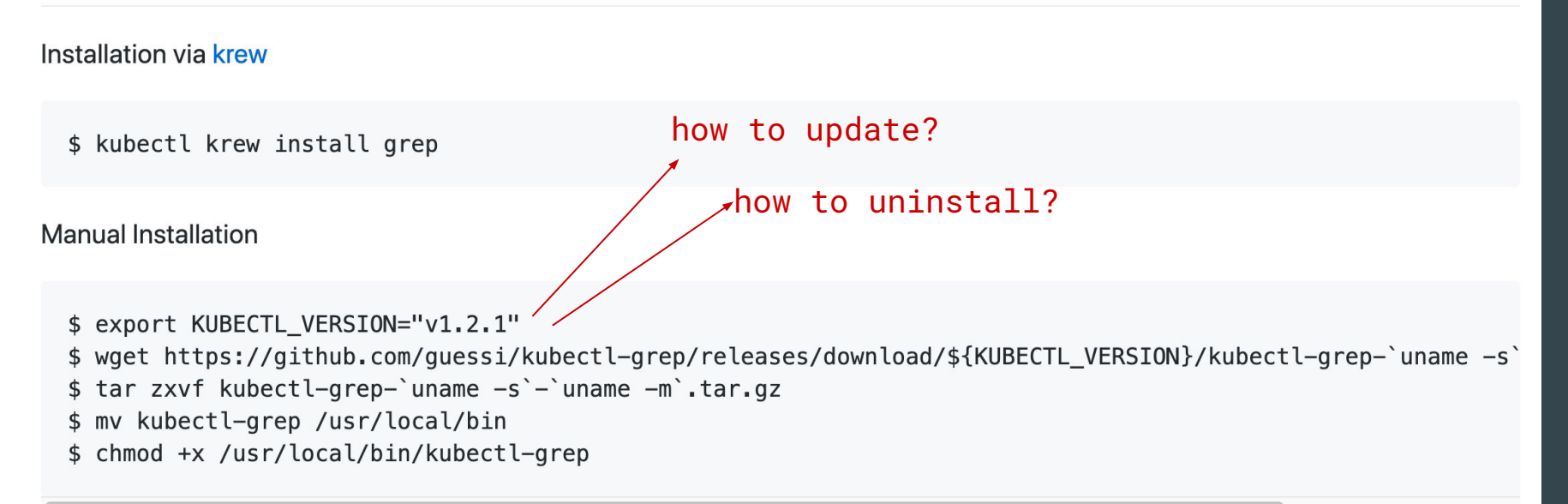

#### Krew helps...

- ...users to:
- install plugins
- keep them up to date
- remove plugins cleanly
- ...developers to:
- make their plugins discoverable by users
- package their plugins for multiple platforms
- deliver updates

49

#### centralized discovery

Krew currently operates with a centralized package index. *sigs.k8s.io/krew-index*

#### $\bullet\bullet\bullet$ krew-index/plugins at master X  $C$  **a** github.com/kubernetes-sigs/krew-index/tree/master/plugins  $\boldsymbol{\Theta}$ Search or jump to. Pull requests Issues Trending Explore

#### $\Box$  kubernetes-sigs / krew-index  $\checkmark$

#### Branch: master v krew-index / plugins /

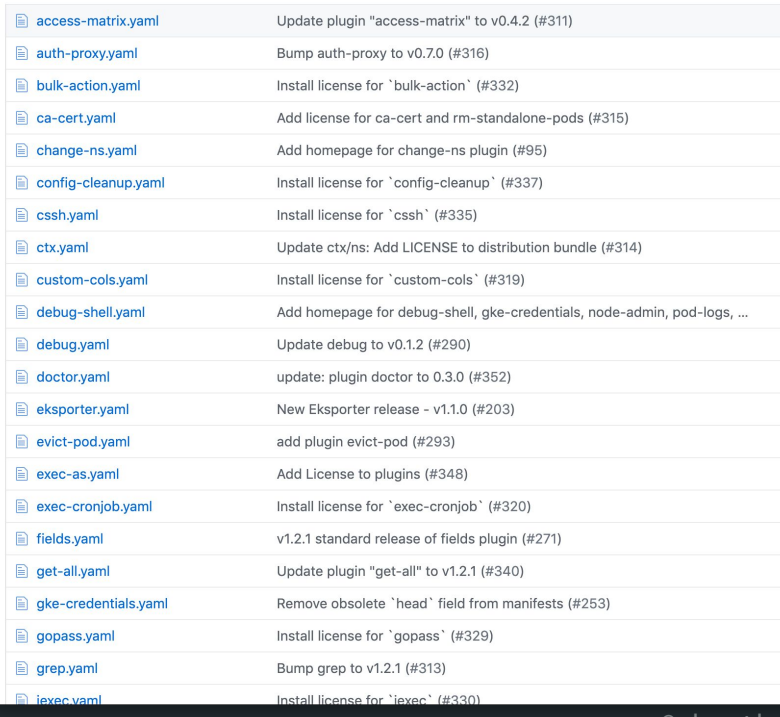

@ahmetb

50

#### packaging & distributing with Krew

- 1. make your plugin available as a .tar.gz or .zip archive
- 2. write a **plugin manifest**
- 3. submit a pull request to **krew-index**

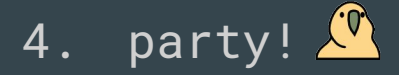

## plugin manifest

apiVersion: krew.googlecontainertools.github.com/v1alpha2 kind: Plugin

metadata:

 name: "access-matrix" spec: version:  $\sqrt{v \theta . 4.0}$ " homepage: "https://github.com/corneliusweig/rakkess" platforms:

- <PLATFORM1>
- <PLATFORM2>
- <PLATFORM3>
- ...

### plugin manifest - platform

... # continued

spec:

platforms:

 $-$  selector: matchLabels: os: linux arch: amd64

> uri: https://github.com/corneliusweig/rakkess/releases/v0.4.0/bundle.tar.gz sha256: 7a16c61dfc4e2924fdedc894d59db7820bc4643a58d9a853c4eb83eadd4deee8

```
 files:
   - from: ./rakkess_linux-amd64
     to: ./rakkess
   - from: ./LICENSE
```

```
 bin: ./rakkess
```
to: "."

#### recipes for success

- 1. name your plugin for clarity *(see Krew Naming Guide)*
- 2. reuse flags/options and KUBECONFIG detection from k8s.io/cli-runtime/pkg/genericclioptions
- 3. import auth plugins for cloud clusters import \_ "k8s.io/client-go/plugin/pkg/client/auth"

# wrap up

MAMAMAMAMAMAMAMAMAMAMAMAMAMAMAMAMA

#### Join us make kubectl plugins better!

- Become a kubectl plugin developer, submit your plugins to <u>Krew.dev</u>.
- Join developing the Krew project.
	- you don't need to be a Kubernetes expert
	- clean and young codebase
	- low bug count, high creativity
- Bring your ideas to Kubernetes SIG CLI.

# thanks!

#### sigs.k8s.io/krew git.k8s.io/sample-cli-plugin

twitter.com/ahmetb github.com/ahmetb